# Examcollection

<http://www.ipass4sure.com/examcollection.htm>

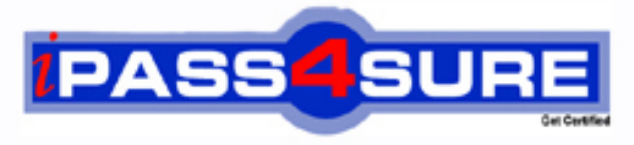

http://www.ipass4sure.com

# **70-448**

# **Microsoft**

TS: Microsoft SQL Server 2008, Business Intelligence Development and Maintenance

**http://www.ipass4sure.com/exams.asp?examcode=70-448**

**The 70-448 practice exam is written and formatted by Certified Senior IT Professionals working in today's prospering companies and data centers all over the world! The 70-448 Practice Test covers all the exam topics and objectives and will prepare you for success quickly and efficiently. The 70-448 exam is very challenging, but with our 70-448 questions and answers practice exam, you can feel confident in obtaining your success on the 70-448 exam on your FIRST TRY!**

**Microsoft 70-448 Exam Features**

- **Detailed questions and answers for 70-448 exam**
- **Try a demo before buying any Microsoft exam**
- **70-448 questions and answers, updated regularly**
- **Verified 70-448 answers by Experts and bear almost 100% accuracy**
- **70-448 tested and verified before publishing**
- **70-448 examcollection vce questions with exhibits**
- **70-448 same questions as real exam with multiple choice options**

**Acquiring Microsoft certifications are becoming a huge task in the field of I.T. More over these exams like 70-448 exam are now continuously updating and accepting this challenge is itself a task. This 70-448 test is an important part of Microsoft certifications. We have the resources to prepare you for this. The 70-448 exam is essential and core part of Microsoft certifications and once you clear the exam you will be able to solve the real life problems yourself.Want to take advantage of the Real 70-448 Test and save time and money while developing your skills to pass your Microsoft 70-448 Exam? Let us help you climb that ladder of success and pass your 70-448 now!**

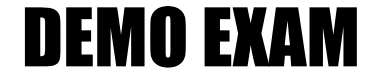

### For Full Version visit

<http://www.ipass4sure.com/allexams.asp>

#### **Question: 1**

You are creating a SQL Server 2008 Integration Services (SSIS) package for Company.com. The package contains six Data Flow tasks and three Control Flow tasks. You should alter the package .Which is the correct answer?

- A. You should increase the two Control Flow tasks and one Data Flow task to a container. Change the TransactionOption property of the container to Supported.
- B. You should increase the two Control Flow tasks and one Data Flow task to a container. Change the TransactionOption property of the container to Disabled.
- C. You should increase the two Control Flow tasks and one Data Flow task to a container. Change the TransactionOption property of the container to Required.
- D. You should increase the two Control Flow tasks and one Data Flow task to a container. Change the TransactionOption property of the container to RequiredNew.

#### **Answer: C**

#### **Question: 2**

You are managing a SQL Server 2008 Reporting Services (SSRS) sample which does not give some same rendering extensions for Company.com. You should make sure that you could set the server in order to render to Microsoft Word. Which is the correct answer?

- A. You should change the AppSetttings.config file.
- B. You should change the Global.asax file.
- C. You should change the Machine.config file.
- D. You should change the RSReportServer.config file

#### **Answer: D**

#### **Question: 3**

You are creating a SQL Server 2008 Integration Services (SSIS) package on a SQL Server 2008 database for Company.com. In order to develop a failure recovery plan that is published for a SQL Server. Which is the correct answer?

- A. You should back up the master database.
- B. You should back up the local database.
- C. You should back up the system database.
- D. You should back up the systemdb databse.

#### **Answer: A**

#### **Question: 4**

You are developing a SQL Server 2008 Reporting Services (SSRS) instance of report model for Company.com.In the Report Builder tool, the users should need to create their SSRS reports. The data source they used will include a Microsoft SQL Server 2008 database. Which include 1000 tables? You should design the report model for users, and allow access to only the 20tables which they require for reporting. Which is the correct answer?

- A. You should develop DataSet using the Web Service to Schema(s) option.
- B. You should develop DataTable using the Web Service to Schema(s) option.
- C. You should develop a data source view and select only the required tables and views.
- D. You should set the data source view in the setting file.

#### **Answer: C**

#### **Question: 5**

You are managing a SQL Server 2008 Analysis Services (SSAS) database for Company.com.A sales manager called Clerk is responsible for the sales of bikes in the Northeast region. You decide to give some rights to the rights to Clerk to visit the database.You won two roles below called Southern Region and Nikes. Their schemas are listed below:You have make The Visual Totals properties attribute true for roles above.You should make sure that Clerk could browser the workers in the Product dimension which link to the Nikes category in the Southern region. Which is the correct answer?

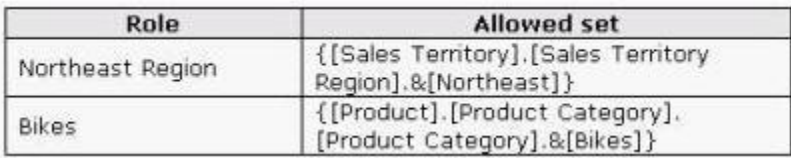

A. You should increase Clerk to a Nikes role

- B. You should increase Clerk to the Southern Region role.
- C. You should increase Clerk to a new role which owns components below:
- D. [ Products Territory Region].[Southern]} as the permitted configuration.{[Product].[Product Category].[Product Category].[Nikes]} as the permitted
- E. You should increase Clerk to the default Region role.

#### **Answer: C**

#### **Question: 6**

You are managing a SQL Server 2008 Analysis Services (SSAS) database which includes a Sale dimension that includes the Category and Subcategory properties for Company.com.There is a rigid relationship type for properties. The data source for the Sale dimension alters the relationship between the Type and Sub Type values. You should make sure that you could run an XML to operate he dimension to reflect the change normally for Analysis (XMLA). Which is the correct answer?

- A. You should utilize the ProcessDefault command.
- B. You should utilize the ProcessClear command.
- C. You should utilize the ProcessIndexes command.
- D. You should utilize the ProcessDefault and the ProcessClear commands.

#### **Answer: D**

#### **Question: 7**

You are managing a SQL Server 2008 Analysis Services (SSAS) instance for Company.com. In order to execute the Usage-Based Optimization Wizard you should make query logging enable. Which is the correct answer? Which is the correct answer?

- A. You should make the QueryLogSampling server attribute default value.
- B. You should make the QueryLogSampling server attribute 5.
- C. You should configure the server property of DefaultFolders.
- D. You should configure the QueryLogConnectionString server attribute and set a valid connection string.

#### **Answer: D**

**Question: 8** 

You are managing a SQL Server 2008 Analysis Services (SSAS) database for Company.com.You get the Duplicate Key error when you operate the Analysis Services database.You should alter the ErrorConfiguration attribute in order to make processing run normally. Which is the correct answer?

- A. You should alter the Dynamic Management View (DMV)
- B. You should alter the Local Group
- C. You should alter the dimension
- D. You should alter the Transactions Log

#### **Answer: C**

#### **Question: 9**

You are managing a SQL Server 2008 Analysis Services (SSAS) database for Company.com. In order to update data in a partition each hour you should run the incremental processing method. In order to solve the problem, which is the correct answer?

A. You should utilize ProcessAdd for Analysis (XMLA) command

- B. You should utilize default command for Analysis (XMLA)
- C. You should utilize ProcessNone for Analysis (XMLA) command
- D. You should utilize ProcessView for Analysis (XMLA) command

#### **Answer: A**

#### **Question: 10**

You are developing a SQL Server 2008 Reporting Services (SSRS) report for Company.com.Assembly should be created in order to run real-time lookup and currency conversion. The assembly has a static class named daily which lives in the namespace HomeCalc.there is a method called DMO which need two arguments, Cuurnt and HomeCalcWhen the report is operating, you should reference the ToEUR method in an expression to convert USD to USO. Which is the correct answer?

- A. You should use the expression of =Code. HomeCalc. Daily. USO (Fields! Cuurnt.Value," DMO ")
- B. You should use the expression of =Code! HomeCalc. Daily. USO (Fields! Cuurnt.Value," DMO")
- C. You should use the expression of = HomeCalc. Daily.USO (Fields! Cuurnt.Value,"USD")
- D. You should use the expression of = HomeCalc! Daily.USO (Fields! Cuurnt. Value, "USD")

#### **Answer: C**

#### **Question: 11**

You are managing a SQL Server 2008 Analysis Services (SSAS) instance which includes a database for Company.com. You alter the DataDir attribute of the instance to a new folder. You should make sure that instance utilizes the new folder in least time.Which is the correct answer?

- A. You should operate the database.
- B. You should operate the database at the same time.
- C. You should stop the Analysis Services service.
- D. Before stopping the Analysis Services service you should remove the files in the original folder,

#### **Answer: A**

#### **Question: 12**

You are managing a SQL Server 2008 Analysis Services (SSAS) database which includes a dimension called Product for Company.com. You should set the Dimension Data configurations as following:Deny access to the {[ Product].[Country].[USA],[ Product].[Country].[China]} configure of property workers.New workers increased to the property are seen by default. Which is the correct answer?

- A. You should increase the whole country members.
- B. You should increase property below: [Country].[ China],[Product].[Country].[ USA]}
- C. You should increase property below: [Country].[ China],[Product].[Country].[ USA]}
- D. You should increase property below: [Country].[ China],[Product].[Country].[ USA]}

#### **Answer: B**

#### **Question: 13**

You are creating SQL Server 2008 Integration Services (SSIS) packages which is stored in a folder on the network for Company.com.All members of the team can view the packages but not the attribute values. Your task is to make the attribute values be protected by password. Which is the correct answer below?

- A. You should Use a batch file that runs the dtutil program to set the PackageProtectionLevel property to EncryptSensitiveWithPassword on each of the SSIS packages you have
- B. You should Use a batch file that runs the dtutil program to set the PackageProtectionLevel property to ServerStorage on each of the SSIS packages you have created.
- C. You should Use the SSIS package designer to set the PackageProtectionLevel property to EncryptAllWithUserKey on each of the previously saved packages.
- D. You should Use the SSIS package designer to set the PackageProtectionLevel property to EncryptSensitiveWithUserKey on each of the previously saved packages.

#### **Answer: A**

#### **Question: 14**

You are managing a SQL Server 2008 Analysis Services (SSAS) database for Company.com. Through utilizing SQL Profiler, you decide to troubleshoot search function t. You should make sure that it will cost a lot of time to query .Which is the correct answer?

- A. You should utilize store procedure.
- B. You should utilize Query Subcube
- C. You should utilize a Dynamic Management View (DMV)
- D. You should utilize Transactions Log.

#### **Answer: B**

#### **Question: 15**

You are developing a report which is difficult and cost a lot of time to produce. You use the technology of SQL Server 2008 Reporting Services (SSRS).You should make sure that you could set the report server to cache the report for 40 minutes at the beginning of the request. Which is the correct answer?

- A. Report snapshots should be run for report.
- B. You should run report execution caching for report.

C. You should set the data source to utilize a DBCC INDEXDEFRAG.

D. You should set the data source to utilize a DBCC SHRINKFILE. INDEXDEFRAG

#### **Answer: B**

#### **Question: 16**

You are managing a SQL Server 2008 Reporting Services (SSRS) sample for Company.com.The report users decide to transfer reports by web tools. You should make sure that you could set the server for e-mail delivery through utilizing a server. Which is the correct answer?

- A. You should change the AppSetttings.config file.
- B. You should change the RSReportServer.config file
- C. You should change the Machine.config file.
- D. You should change the Web.config file.

#### **Answer: B**

#### **Question: 17**

You are developing a SQL Server 2008 Analysis Server (SSAS) method which includes a measure group called TestGroup with a one partition for Company.com. The condition listed below should be includedSearches which utilize TestGroup on the newest version of the information.In a many aspects format, the whole collections which are member of TestGroup are reserved.In order to solve the problem, which is the correct answer?

A. You should configure Real-time hybrid online analytical processing (HOLAP)

- B. You should configure Real-time relational offline analytical processing (ROLAP).
- C. You should configure scheduled relational offline analytical processing (ROLAP).

D. You should configure scheduled online processing (MOLAP).

#### **Answer: A**

#### **Question: 18**

You are developing a SQL Server 2008 Reporting Services (SSRS) method for Company.com. There are some components listed below:A hierarchy called Test in a time dimension called DimTestTimeA method called SalesNumber You decide to increase codes to the cube??s calculation11. . . .12Freeze([Measures].[ SalesNumber],13[DimTestTime].[ Test].[Quarter].[Q0 2008]);14. . . . For every month in the second quarter of 2008, not only should you add the value of the SalesNumber measure through 80%. But also you should make sure that the value for the second quarter of 2008 keeps common. Which is the correct answer?

- A. You should increase codes below at line 14. Scope([Measures].[DimTime].[Date].[Quarter]. [Q0 2008]);This=[DimTime].[Date].currentmember \* 3;End Scope;
- B. You should increase codes below at line 11. Scope([Measures].[ SalesNumber],[ DimTestTime].[ Test].[Quarter]. [Q0 2008]);End Scope;
- C. You should increase codes below at line 14 [ SalesNumber],Descendants([DimTestTime].[ Test].[Quarter]. [Q0 2008][ DimTestTime].[ Test].[Month]));This=[ DimTestTime].[ Test].currentmember \* 5;End Scope;
- D. You should increase codes below at line 11. Scope([Measures] SalesNumber],Descendants([DimTestTime].[ Test].[Second].[ Q0 2008][ DimTestTime].[ Test].[ Second]));This=[ [ Test] [Second].currentmember \* 1.5;End Scope;

#### **Answer: C**

#### **Question: 19**

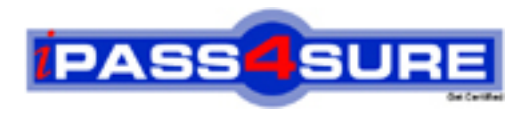

## **Pass4sure Certification Exam Features;**

- Pass4 sure offers over 2500 Certification exams for professionals.
- More than **98,800** Satisfied Customers Worldwide.
- Average **99.8%** Success Rate.
- Over **120** Global Certification Vendors Covered.
- Services of Professional & Certified Experts available via support.
- Free 90 days updates to match real exam scenarios.
- Instant Download Access! No Setup required.
- Price as low as \$19, which is 80% more cost effective than others.
- Verified answers researched by industry experts.
- Study Material **updated** on regular basis.
- Questions / Answers are downloadable in **PDF** format.
- Mobile Device Supported (Android, iPhone, iPod, iPad)
- No authorization code required to open exam.
- **Portable** anywhere.
- *Guaranteed Success*.
- **Fast, helpful support 24x7.**

View list of All certification exams offered; http://www.ipass4sure[.com/allexams.as](http://www.ipass4sure.com/allexams.asp)p

View list of All Study Guides (SG); http://www.ipass4sure[.com/study-guides.asp](http://www.ipass4sure.com/study-guides.asp)

View list of All Audio Exams (AE); http://www.ipass4sure[.com/audio-exams.asp](http://www.ipass4sure.com/audio-exams.asp)

Download Any Certication Exam DEMO. http://www.ipass4sure[.com/samples.asp](http://www.ipass4sure.com/samples.asp)

To purchase Full version of exam click below; [http://www.](http://www.ipass4sure.com/allexams.asp)ipass4sure.com/allexams.asp

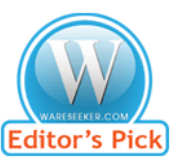

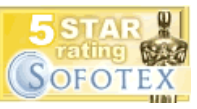

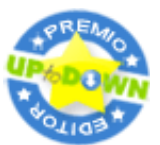

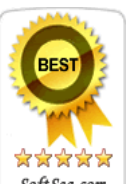

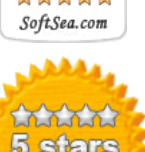

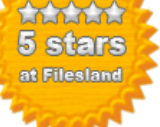

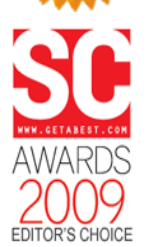

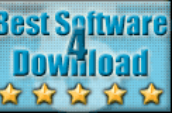

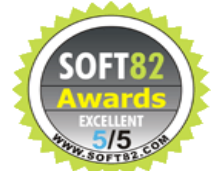

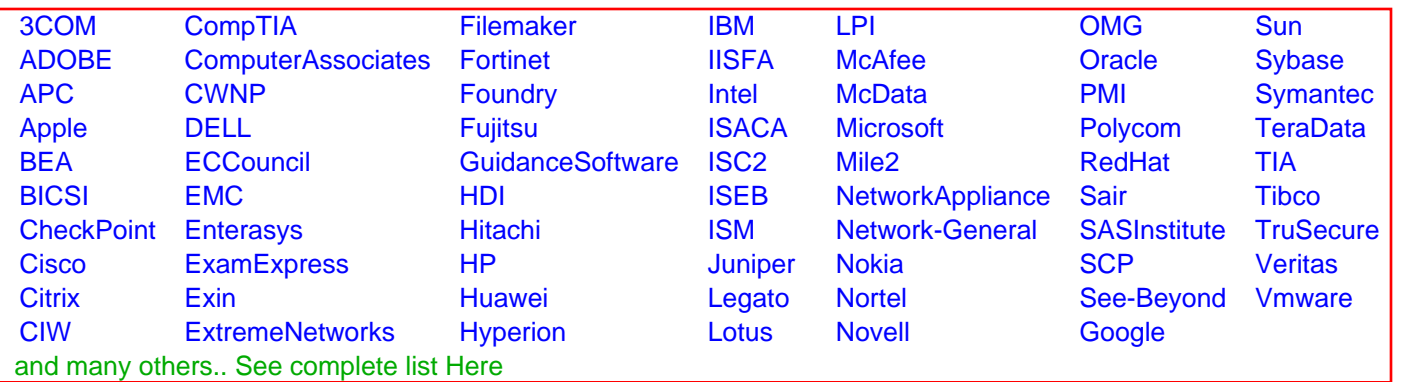

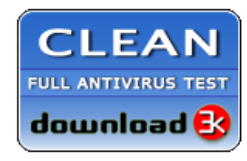

**Editor's Review EXCELLENT** 含含含含 SOFTPEDIA<sup>®</sup>

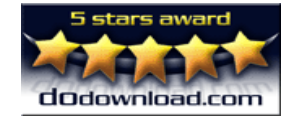

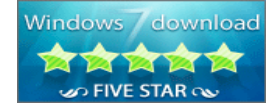

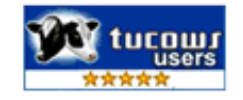